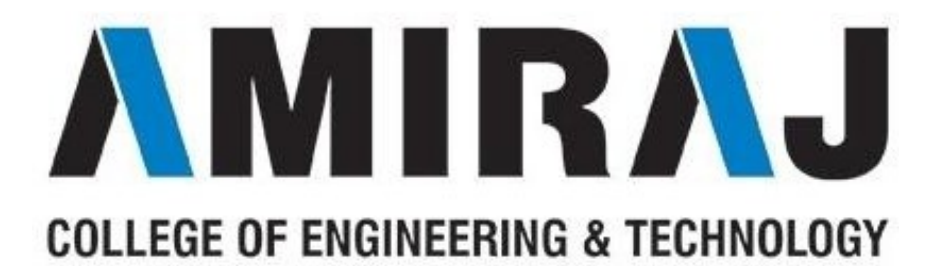

# LABORATORY MANUAL

# DATABASE MANAGEMENT SYSTEM

# SUBJECT CODE: 3130703

# COMPUTER SCIENCE & ENGINEERING DEPARTMENT

B.E. 3rd SEMESTER

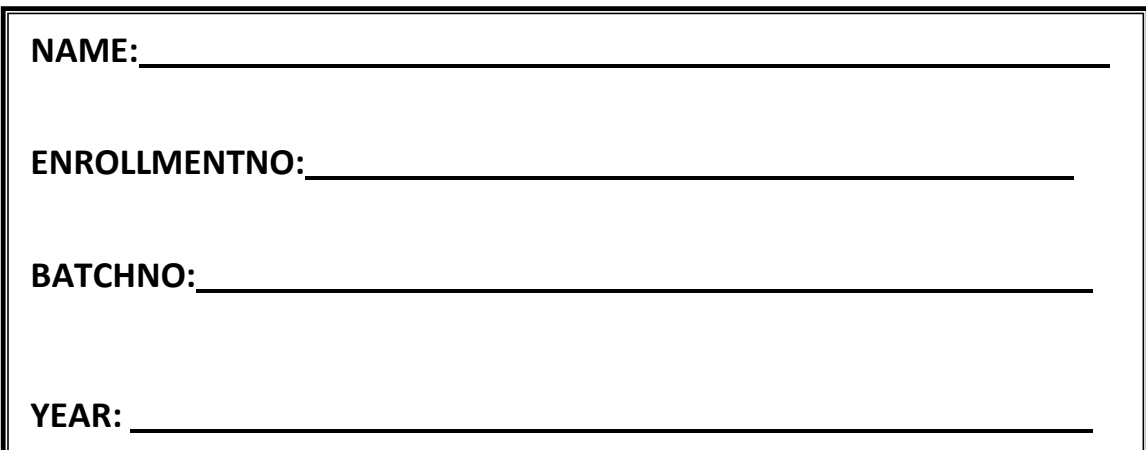

# Amiraj College of Engineering and Technology,

Nr.Tata Nano Plant, Khoraj, Sanand, Ahmedabad.

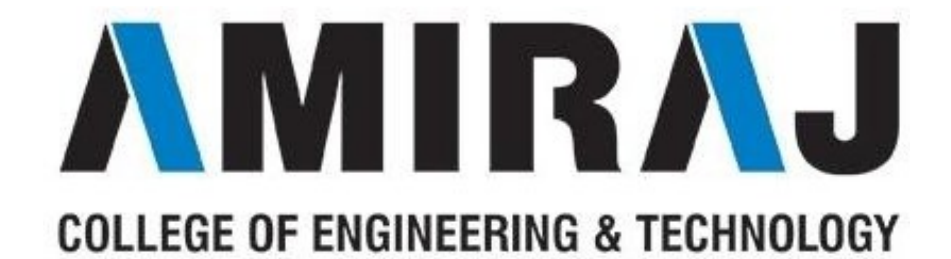

Amiraj College of Engineering and Technology,

Nr.Tata Nano Plant, Khoraj, Sanand, Ahmedabad.

# **CERTIFICATE**

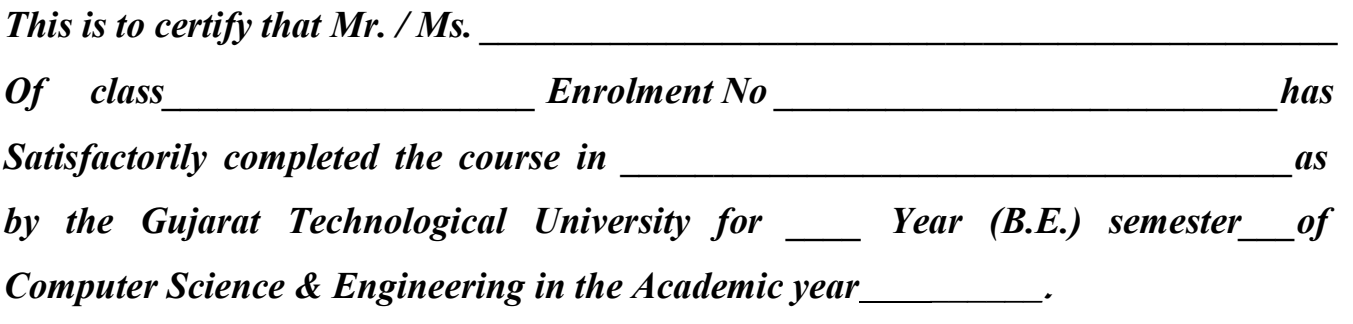

Date of Submission:-

Faculty Name and Signature **Head of Department** (Prof. Rupali Patel) (CSE)

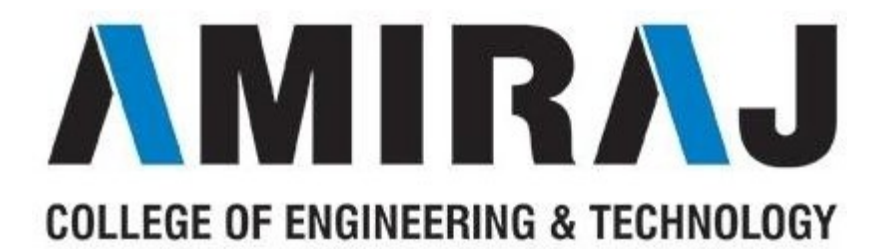

# COMPUTER SCIENCE & ENGINEERING DEPARTMENT

# B.E. 3rd SEMESTER

# SUBJECT: DATABASE MANAGEMENT **SYSTEM**

# SUBJECT CODE: 3130703

# List Of Experiments

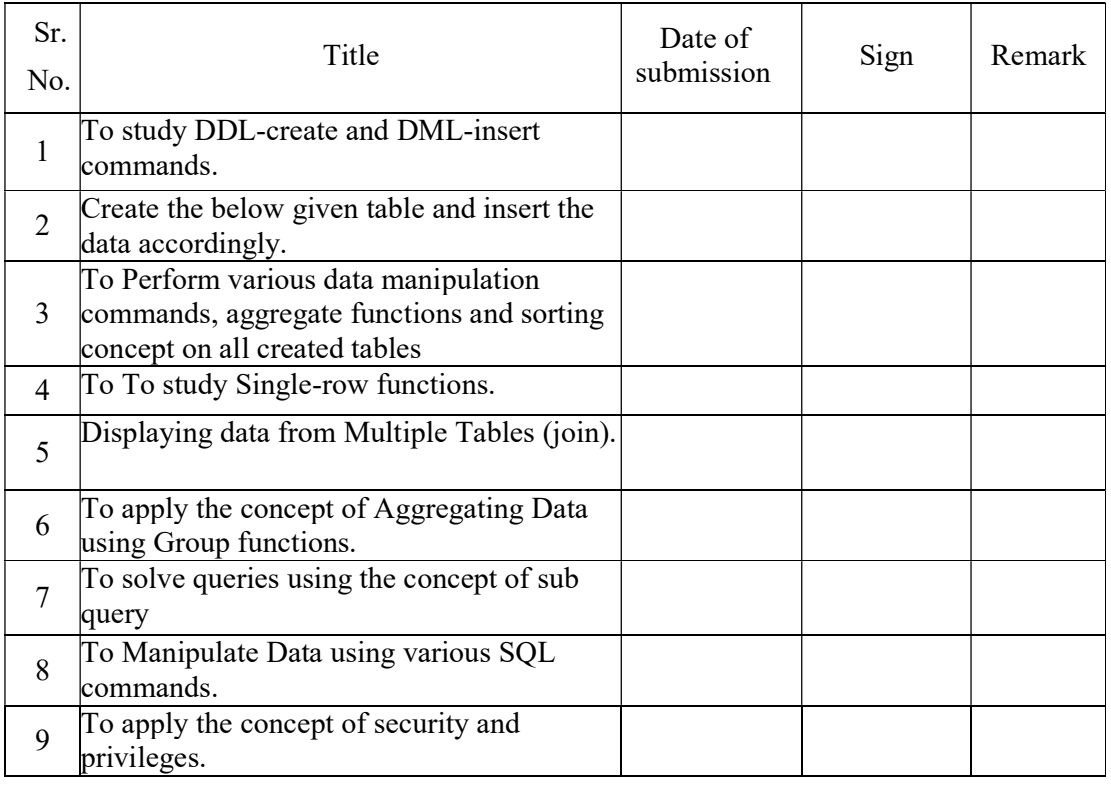

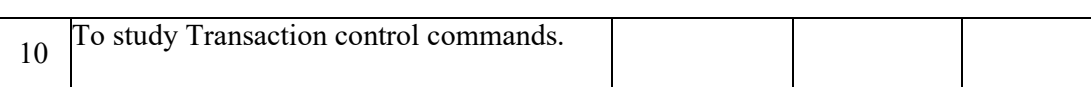

## AIM: To study DDL-create and DML-insert commands.

Create tables according to the following definition. CREATE TABLE DEPOSIT (ACTNO VARCHAR2(5) ,CNAME VARCHAR2(18) , BNAME VARCHAR2(18) , AMOUNT NUMBER(8,2) ,ADATE DATE);

CREATE TABLE BRANCH(BNAME VARCHAR2(18),CITY VARCHAR2(18));

CREATE TABLECUSTOMERS(CNAME VARCHAR2(19) ,CITY VARCHAR2(18)); CREATE TABLE BORROW(LOANNO VARCHAR2(5), CNAME VARCHAR2(18), BNAME VARCHAR2(18), AMOUNT NUMBER (8,2));

Insert the data as shown below.

# DEPOSIT

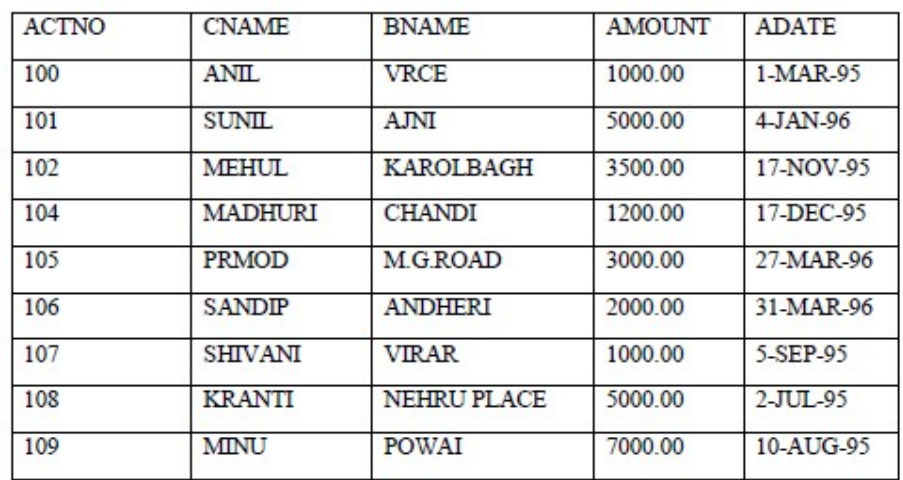

# BRANCH

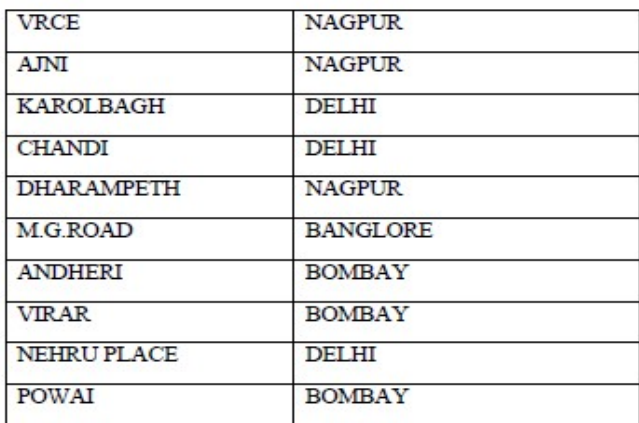

## **CUSTOMERS**

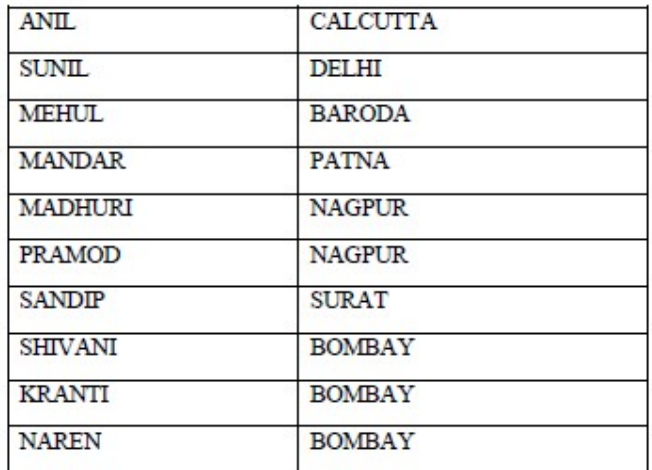

### BORROW

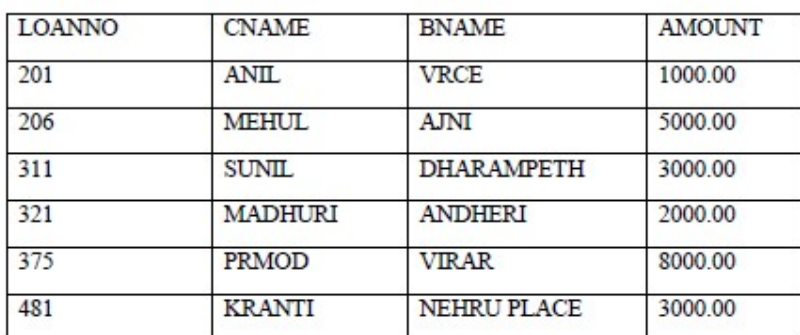

# DEPOSIT:

INSERT INTO DEPOSIT VALUES('100','ANIL','VRCE',1000,'1-MAR-95'); INSERT INTO DEPOSIT VALUES('101','SUNIL','AJNI',5000,'4-JAN-96'); INSERT INTO DEPOSIT VALUES('102','MEHUL','KAROLBAGH',3500,'17-NOV-95'); INSERT INTO DEPOSIT VALUES('104','MADHURI','CHANDI',1200,'17-DEC-95'); INSERT INTO DEPOSITVALUES('105','PRMOD','M.G.ROAD',3000,'27-MAR-96'); INSERT INTO DEPOSIT VALUES('106','SANDIP','ANDHERI',2000,'31-MAR-96'); INSERT INTO DEPOSIT VALUES('107','SHIVANI','VIRAR',1000,'5-SEP-95'); INSERT INTO DEPOSIT VALUES('108','KRANTI','NEHRUPLACE',5000,'2-JUL-95'); INSERT INTO DEPOSIT VALUES('109','MINU','POWAI',7000,'10-AUG-95');

# BRANCH:

INSERT INTO BRANCH VALUES('VRCE','NAGPUR'); INSERT INTO BRANCH VALUES('AJNI','NAGPUR'); INSERT INTO BRANCH VALUES('KAROLBAGH','DELHI'); INSERT INTO BRANCH VALUES('CHANDI','DELHI'); INSERT INTO BRANCH VALUES('DHARAMPETH','NAGPUR'); INSERT INTO BRANCH VALUES('M.G.ROAD','BANGLORE'); INSERT INTO BRANCH VALUES('ANDHERI','BOMBAY'); INSERT INTO BRANCH VALUES('VIHAR','BOMBAY');

INSERT INTO BRANCH VALUES('NEHRU PLACE','DELHI'); INSERT INTO BRANCH VALUES('POWAI','BOMBAY');

# CUSTOMER:

INSERT INTO CUSTOMERS VALUES ('ANIL','CALCUTTA'); INSERT INTO CUSTOMERS VALUES ('SUNIL','DELHI'); INSERT INTO CUSTOMERS VALUES ('MEHUL','BARODA'); INSERT INTO CUSTOMERS VALUES ('MANDAR','PATNA'); INSERT INTO CUSTOMERS VALUES ('MADHURI','NAGPUR'); INSERT INTO CUSTOMERS VALUES ('PRAMOD','NAGPUR'); INSERT INTO CUSTOMERS VALUES ('SANDIP','SURAT'); INSERT INTO CUSTOMERS VALUES ('SHIVANI','BOMBAY'); INSERT INTO CUSTOMERS VALUES ('KRANTI','BOMBAY'); INSERT INTO CUSTOMERS VALUES ('NAREN','BOMBAY');

### BORROW:

INSERT INTO BORROW VALUES ('201','ANIL','VRCE',1000); INSERT INTO BORROW VALUES ('206','MEHUL','VRCE',5000); INSERT INTO BORROW VALUES ('311','SUNIL','DHARAMPETH',3000); INSERT INTO BORROW VALUES ('321','MADHURI','ANDHERI',2000); INSERT INTO BORROW VALUES ('375','PRMOD','VIHAR',8000); INSERT INTO BORROW VALUES ('481','KRANTI','NEHRU PLACE',3000);

From the above given tables perform the following queries:

1. Describe deposit, branch.

DESC DEPOSIT;

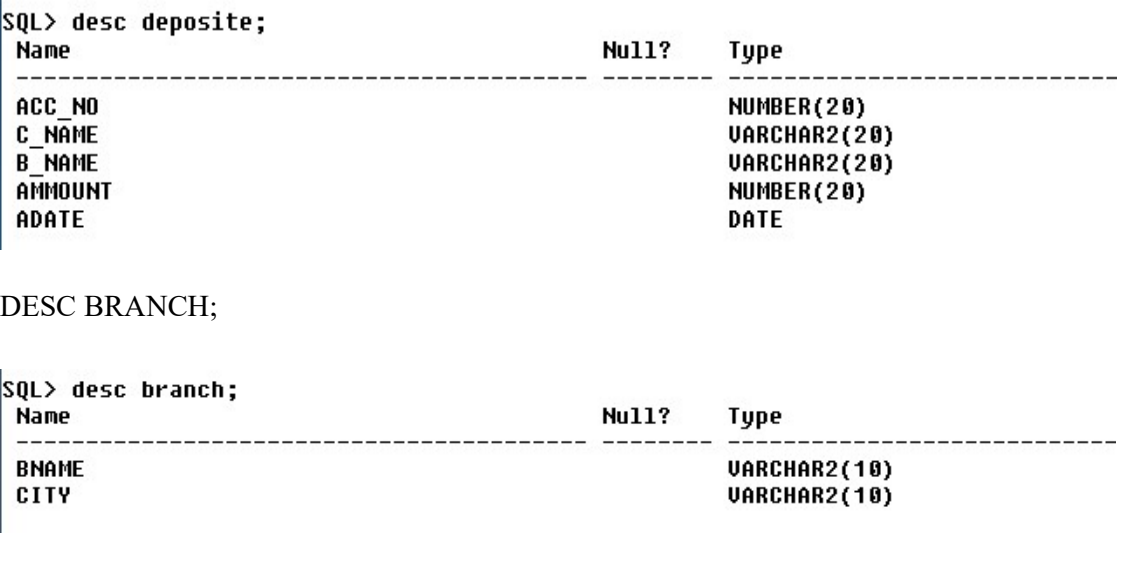

#### 2. Describe borrow, customers.

DESC BORROW;

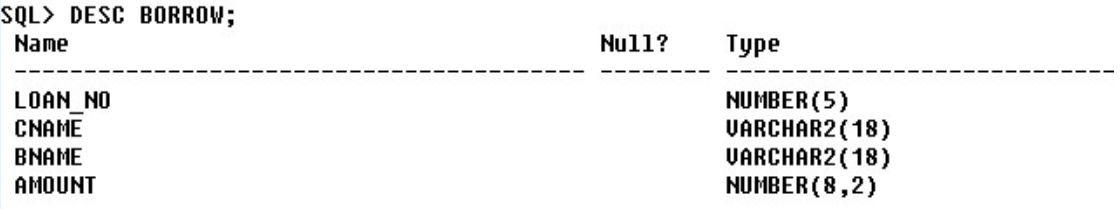

#### DESC CUSTOMERS;

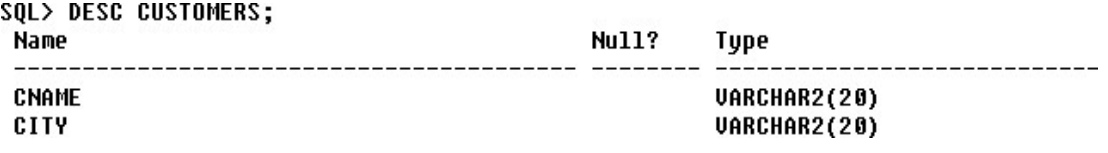

## 3. List all data from table DEPOSIT.

# SELECT \* FROM DEPOSIT;

SQL> SELECT \* FROM DEPOSITE;

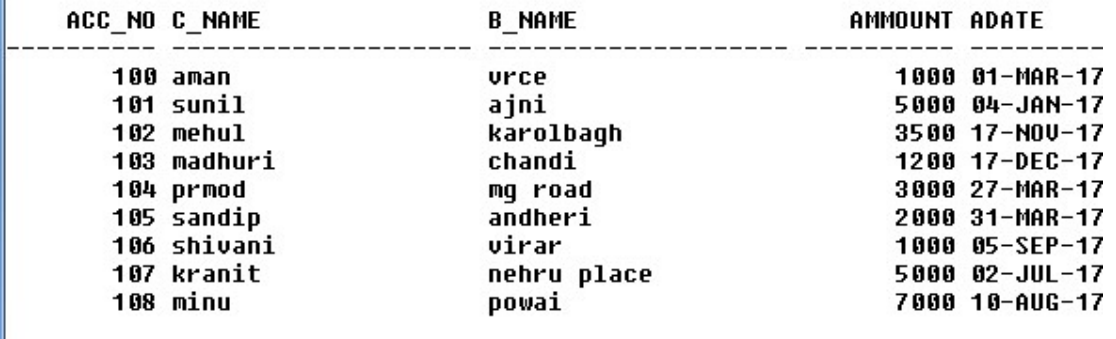

9 rows selected.

#### 4. List all data from table BORROW.

SELECT \* FROM BORROW;

SQL> SELECT \* FROM BORROW\_42;

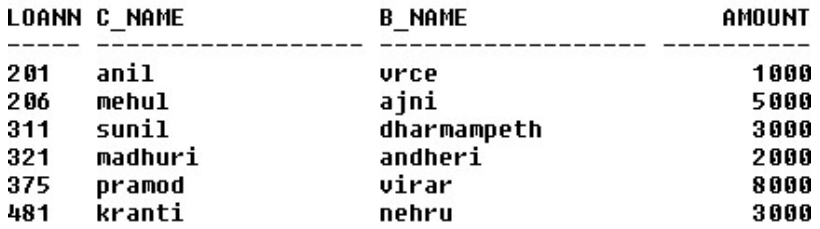

6 rows selected.

## 5. List all data from table CUSTOMERS.

#### SELECT \* FROM CUSTOMERS;

#### SQL> SELECT \* FROM CUSTOMERS;

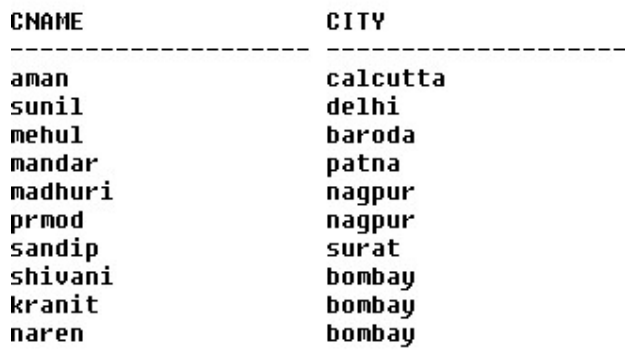

10 rows selected.

### 6. List all data from table BRANCH.

# SELECT \* FROM BRANCH;

#### SQL> SELECT \* FROM BRANCH;

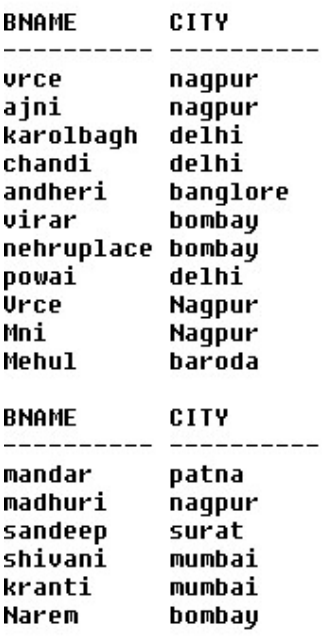

17 rows selected.

7. Give account no and amount of depositors.

SELECT ACT NO,AMOUNT FROM DEPOSIT;

```
SQL> SELECT ACC_NO, AMMOUNT FROM DEPOSITE;
```
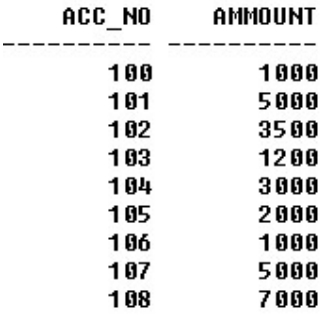

```
9 rows selected.
```
#### 8. Give name of depositors having amount greater than 4000.

SELECT CNAME FROM DEPOSITE WHERE AMOUNT >4000;

 $|SOL\rangle$ SQL> SELECT C NAME FROM DEPOSITE WHERE AMMOUNT >4000; C\_NAME ------------- $sumi1$ kranit minu

9. Give name of customers who opened account after date '1-12-96'.

SELECT C\_NAME FROM DEPOSITE WHERE DATE > '1-DEC-96';

```
SQL> SELECT C NAME FROM DEPOSITE WHERE ADATE > '1-DEC-96';
C_NAME
  ------------------
aman
sunil
mehul
madhuri
prmod
sandip
shivani
kranit
minu
9 rows selected.
```
# AIM: Create the below given table and insert the data accordingly.

Create Table Job (job\_id, job\_title, min\_sal, max\_sal);

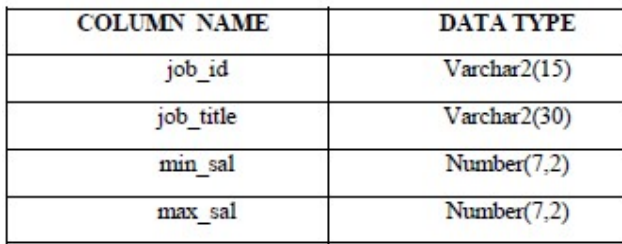

Create table Employee (emp\_no, emp\_name, emp\_sal, emp\_comm, dept\_no);

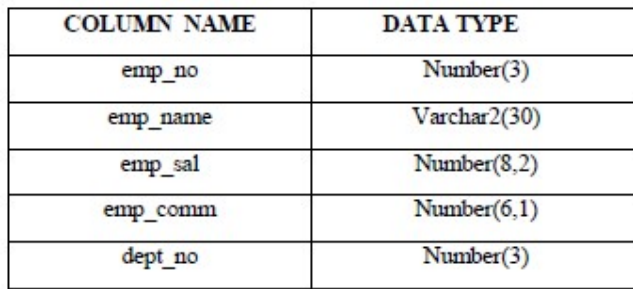

Create table deposit(a\_no,cname,bname,amount,a\_date);

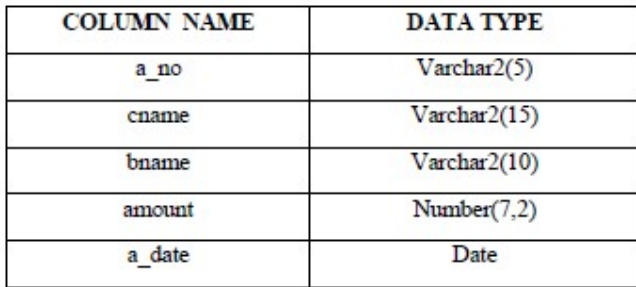

Create table borrow(loanno,cname,bname,amount);

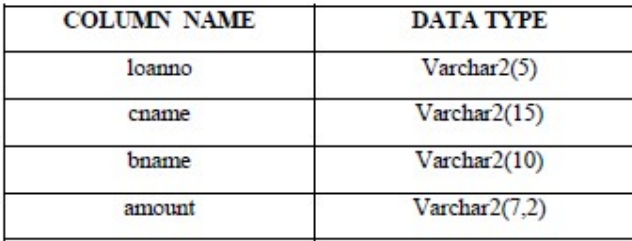

Insert following values in the table Employee.

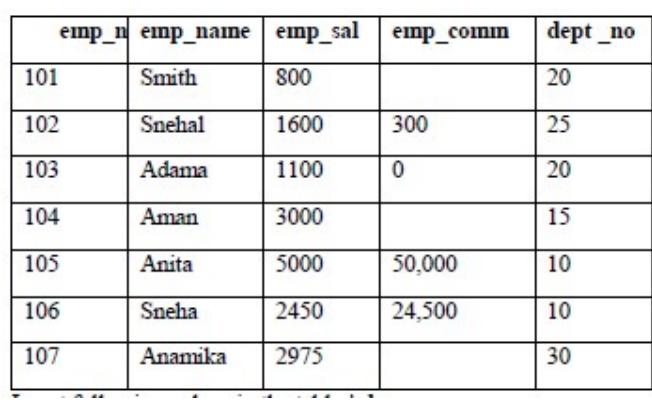

Insert following values in the table job.

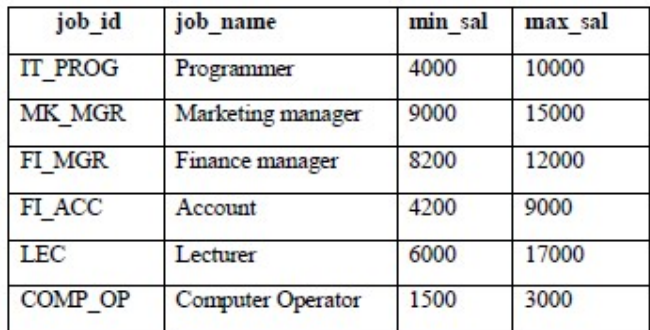

Insert following values in the table deposit.

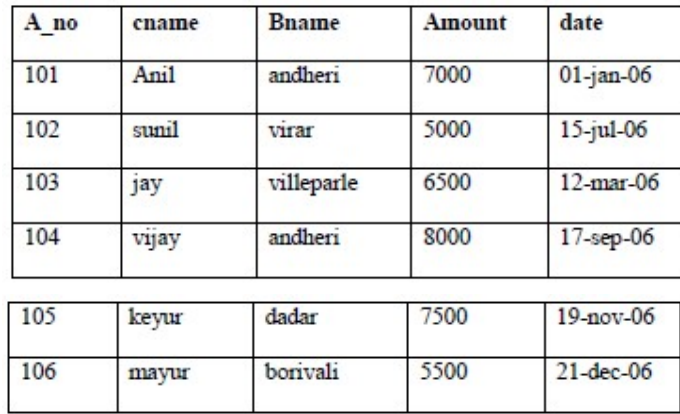

# Perform following queries

1. Retrieve all data from employee, jobs and deposit.

#### SELECT \* FROM EMPLOYEE;

# SQL> SELECT \* FROM EMPLOYEE;

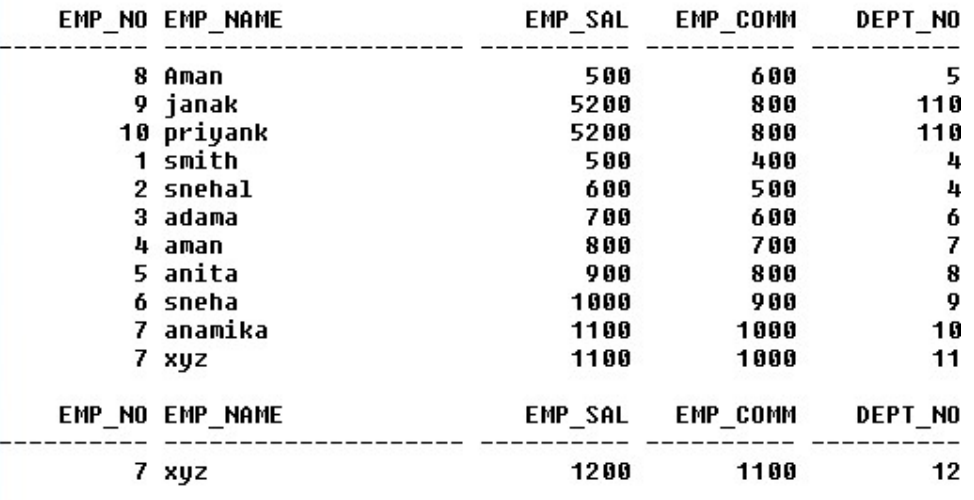

12 rows selected.

# SELECT \* FROM JOB;

SQL> SELECT \* FROM JOB;

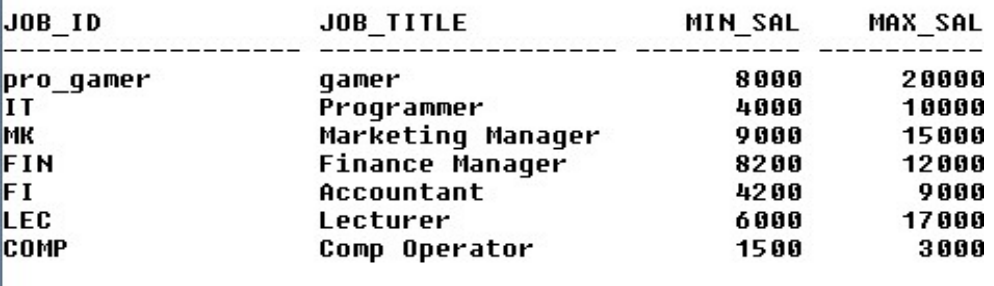

7 rows selected.

#### SELECT \* FROM DEPOSIT;

SQL> SELECT \* FROM DEPOSITE;

| ACC NO C NAME | <b>B NAME</b> | AMMOUNT ADATE |                |
|---------------|---------------|---------------|----------------|
| 100 aman      | urce          |               | 1000 01-MAR-17 |
| 101 sunil     | ajni          |               | 5000 04-JAN-17 |
| 102 mehul     | karolbagh     |               | 3500 17-NOV-17 |
| 103 madhuri   | chandi        |               | 1200 17-DEC-17 |
| 104 prmod     | mq road       |               | 3000 27-MAR-17 |
| 105 sandip    | andheri       |               | 2000 31-MAR-17 |
| 106 shivani   | virar         |               | 1000 05-SEP-17 |
| 107 kranit    | nehru place   |               | 5000 02-JUL-17 |
| 108 minu      | powai         |               | 7000 10-AUG-17 |

<sup>9</sup> rows selected.

2. Give details of account no. and deposited rupees of customershaving account opened between dates 01-01-06 and 25-07-06.

```
SELECT ACC_NO, AMMOUNT FROM DEPOSITE 
WHERE ADATE BETWEEN '1-JAN-06' AND '25-
JUL-06';
```
SQL> SELECT ACC NO, AMMOUNT FROM DEPOSITE WHERE ADATE BETWEEN '01-MAR-17' AND '27-MAR-17'

AMMOUNT ACC NO 100 1000 104 3000

3. Display all jobs with minimum salary is greater than 4000.

SELECT \* FROM JOB WHERE MIN\_SAL > 4000.

SQL> SELECT \* FROM JOB WHERE MIN SAL > 4000;

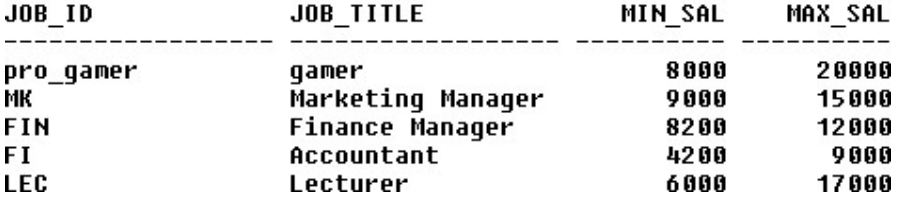

4. Display name and salary of employee whose department no is 20. Give alias name to name of employee.

SELECT EMP\_NAME AS "NAME",EMP\_SAL FROM EMPLOYEE WHERE DEPT\_NO=20;

SQL> SELECT EMP\_NAME AS "NAME", EMP\_SAL FROM EMPLOYEE WHERE DEPT\_NO=10; **NAME EMP SAL** ---------- ---anamika 1100

5. Display employee no,name and department details of thoseemployee whose department lies in(10,20)

SELECT EMP\_NO,EMP\_NAME,DEPT\_NO FROM EMPLOYEE WHERE DEPT NO IN (10,20);

SQL> SELECT EMP\_NO,EMP\_NAME,DEPT\_NO FROM EMPLOYEE WHERE DEPT\_NO IN (10,20);

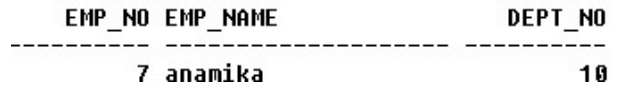

6. Display all employee whose name start with 'A' and third character is ''a'.

SELECT \* FROM EMPLOYEE WHERE NAME LIKE 'A\_a%';

SQL> SELECT \* FROM EMPLOYEE WHERE EMP NAME LIKE 'A a%';

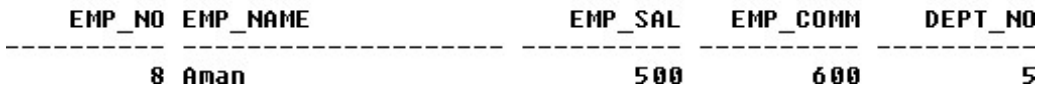

7. Display name, number and salary of those employees whose name is 5 characters long and first three characters are 'Ani'.

SELECT EMP\_NAME,EMP\_NO,EMP\_SAL FROM EMPLOYEE WHERE EMP\_NAME LIKE 'Ani ';

SQL> SELECT EMP NAME, EMP NO, EMP SAL FROM EMPLOYEE WHERE EMP NAME LIKE 'ani ';

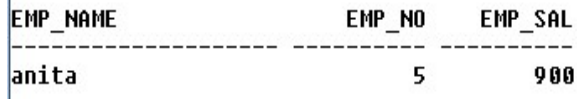

8. Display the non-null values of employees and also employee name second character should be 'n' and string should be 5 character long.

SELECT \* FROM EMPLOYEE WHERE EMP\_COMM IS NOT NULL AND EMP\_NAME LIKE  $\cdot$ \_n\_\_\_\_\_\_\_';

SQL> SELECT \* FROM EMPLOYEE WHERE EMP COMM IS NOT NULL AND EMP NAME LIKE ' n ';

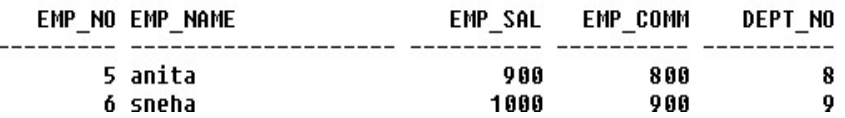

9. Display the null values of employee and also employee name's third character should be 'a'.

SELECT \* FROM EMPLOYEE WHERE EMP\_COMM IS NULL AND EMP\_NAME LIKE  $a\%$ ;

SQL> SELECT \* FROM EMPLOYEE WHERE EMP\_COMM IS NULL AND EMP\_NAME LIKE '\_\_a%'; no rows selected

10. What will be output if you are giving LIKE predicate as '%\\_%' ESCAPE'\' SELECT \* FROM JOB WHERE JOB\_ID LIKE '%\\_%' ESCAPE '\';

SQL> SELECT \* FROM JOB WHERE JOB\_ID LIKE '%\\_%' ESCAPE '\';  $JOB$   $ID$ \_\_\_\_\_\_\_\_\_\_\_ pro\_gamer gamer 8000 20000

AIM: To Perform various data manipulation commands, aggregate functions and sorting concept on all created tables.

1. List total deposit from deposit.

SELECT SUM (AMOUNT) FROM DEPOSIT;

SQL> SELECT SUM (AMMOUNT) FROM DEPOSITE;

SUM(AMMOUNT) 28700

2. List total loan from karolbagh branch.

```
SELECT SUM (AMOUNT) FROM BORROW WHERE 
BNAME='KAROLBAGH';
```

```
SQL> SELECT SUM (AMOUNT) FROM BORROW 42   WHERE B NAME=' dharmampeth';
SUM(AMOUNT)
```
3. Give maximum loan from branch vrce.

```
SELECT MAX (AMOUNT) FROM BORROW_42 WHERE B_NAME='VRCE'; 
SQL> SELECT MAX (AMOUNT) FROM BORROW_42 WHERE B_NAME='URCE';
MAX(AMOUNT)
-----------
```
10000

4. Count total number of customers.

```
SELECT COUNT (CNAME) FROM CUSTOMERS; 
SQL> SELECT COUNT (CNAME) FROM CUSTOMERS;
COUNT (CNAME)
          10
```
5. Count total number of customer's cities.

SELECT COUNT (DISTINCT CITY) FROM CUSTOMERS;

6. Create table supplier from employee with all the columns.

CREATE TABLE SUPPLIER AS SELECT \* FROM EMPLOYEE;

SQL> CREATE TABLE SUPPLIER\_42 AS SELECT \* FROM EMPLOYEE; Table created.

7. Create table sup1 from employee with first two columns.

CREATE TABLE SUP1 AS SELECT EMP\_NO,EMP\_NAME FROM EMPLOYEE;

SQL> CREATE TABLE SUP1 AS SELECT EMP\_NO, EMP\_NAME FROM EMPLOYEE; Table created.

8. Create table sup2 from employee with no data.

CREATE TABLE SUPPLIER AS SELECT \* FROM EMPLOYEE WHERE EMP\_NO=NULL;

SQL> CREATE TABLE SUPPLIER\_43 AS SELECT \* FROM EMPLOYEE WHERE EMP\_NO=NULL; Table created.

9. Insert the data into sup2 from employee whose second charactershould be 'n' and string should be 5 characters long in employee name field.

INSERT INTO SUP2 (ACTNO) SELECT (EMP\_NO) FROM EMPLOYEE WHERE EMP\_NAME LIKE '\_ a\_\_\_\_\_\_'; SQL> INSERT INTO SUP1 ( EMP\_NO) SELECT (EMP\_NO) FROM EMPLOYEE WHERE EMP\_NAME LIKE '\_n\_

0 rows created.

10. Delete all the rows from sup1.

TRUNCATE TABLE SUP1; SQL> TRUNCATE TABLE SUP1; Table truncated.

11. Delete the detail of supplier whose sup\_no is 103.

DELETE FROM SUPPLIER WHERE SUP\_NO=103;

SQL> DELETE FROM SUPPLIER\_42 WHERE EMP\_NO=3;

1 row deleted.

12. Rename the table sup2.

RENAME SUP2 TO SUP3;

SQL> RENAME SUP2 TO SUP34;

Table renamed.

13. Destroy table sup1 with all the data.

DROP TABLE SUP1; SQL> DROP TABLE SUP1; Table dropped.

14. Update the value dept\_no to 10 where second character of emp. nameis 'm'.

UPDATE EMPLOYEE SET DEPT\_NO=10 WHERE EMP\_NAME LIKE '\_m%';

SQL> UPDATE EMPLOYEE SET DEPT NO=10 WHERE EMP NAME LIKE ' m%'; 3 rows updated.

15. Update the value of employee name whose employee number is 103.

UPDATE EMPLOYEE SET EMP\_NAME='DARSHAN' WHERE EMP\_NO=103; SQL> UPDATE EMPLOYEE SET EMP\_NAME='DARSHAN' WHERE EMP\_NO=103; 0 rows updated.

- AIM: To To study Single-row functions.
	- 1. Write a query to display the current date. Label the column Date.

SELECT SYSDATE AS "DATE" FROM DUAL;

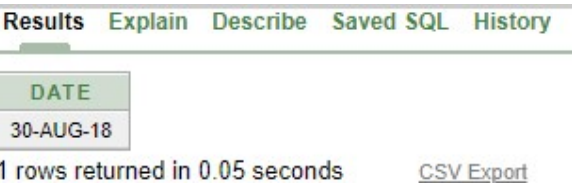

2. For each employee, display the employee number, job, salary, and salary increased by 15% and expressed as a whole number. Label the column New Salary

SELECT EMP\_NO,EMP\_NAME,EMP\_SAL,EMP\_SAL+(EMP\_SAL\*15/100) "New Salary" FROM EMPLOYEE;

SQL> SELECT EMP\_NO,EMP\_NAME,EMP\_SAL,EMP\_SAL+(EMP\_SAL\*15/100) "New Salary" FROM EMPLOYEE;

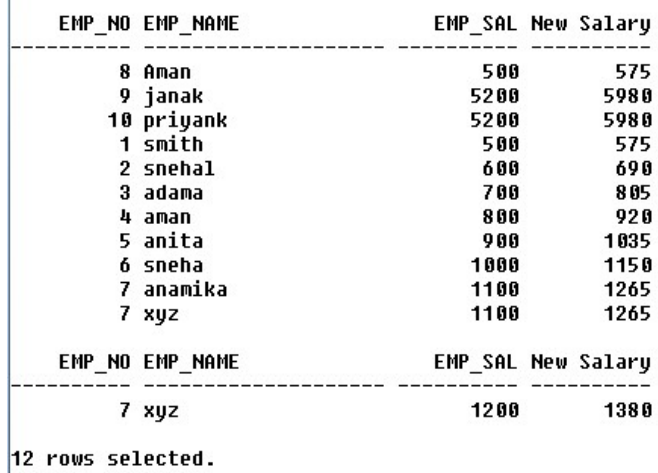

new salary. Label the column Increase.

3. Modify your query no 4.(2) to add a column that subtracts the oldsalary from the

SELECT EMP\_NO,EMP\_NAME,EMP\_SAL,EMP\_SAL+(EMP\_SAL\*15/100) "New Salary",(EMP\_SAL+(EMP\_SAL\*15/100))- EMP\_SAL "INCREASE" FROM EMPLOYEE;

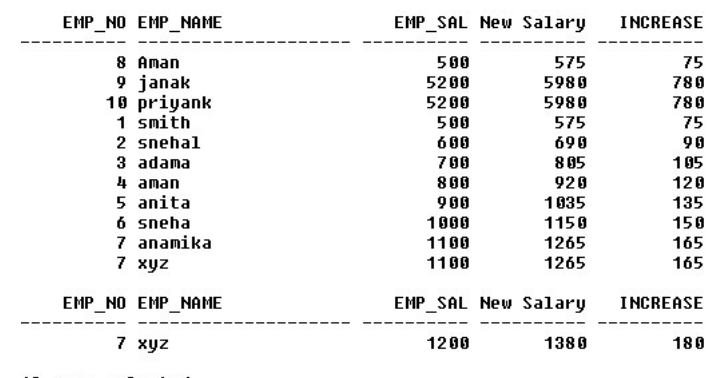

SQL> SELECT EMP NO,EMP NAME,EMP SAL,EMP SAL+(EMP SAL\*15/100) "New Salary",(EMP SAL+(EMP SAL\*15/100)) - EMP SAL "INCREASE" FROM EMPLOYEE;

- 12 rows selected.
- 4. Write a query that displays the employee's names with the first letter capitalized and all other letters lowercase, and the length of the names, for all employees whose name starts with J, A, or M. Give each column an appropriate label. Sort the results by the employees' last names.

SELECT INITCAP(EMP\_NAME) "Name", LENGTH(EMP\_NAME) "Length of Name" FROM EMPLOYEE WHERE EMP\_NAME LIKE 'J%' OR EMP\_NAME LIKE 'A%' OR EMP\_NAME LIKE 'M%' ORDER BY EMP\_NAME;

SQL> SELECT INITCAP(EMP NAME) "Name", LENGTH(EMP NAME) "Length of Name" FROM EMPLOYEE WHERE EMP NAME LIKE 'J%' OR EMP\_NAME LIKE 'A%' OR EMP\_NAME LIKE 'M%' ORDER BY EMP\_NAME;

Length of Name **Name** Aman  $\mathbf{u}$ 

5. Write a query that produces the following for each employee: earns monthly.

SELECT EMP\_NAME ||' earns '||EMP\_SAL||' monthly' FROM EMPLOYEE;

SQL> SELECT EMP\_NAME ||' earns '||EMP\_SAL||' monthly' FROM EMPLOYEE;

EMP\_NAME||'EARNS'||EMP\_SAL||'MONTHLY'

Aman earns 500 monthly smith earns 500 monthly snehal earns 600 monthly adama earns 700 monthly aman earns 800 monthly anita earns 900 monthly sneha earns 1000 monthly anamika earns 1100 monthly<br>xyz earns 1100 monthly

EMP\_NAME||'EARNS'||EMP\_SAL||'MONTHLY'

xyz earns 1200 monthly

12 rows selected.

6. Display the hiredate of emp in a format that appears as Seventh of June 1994 12:00:00 AM.

```
SELECT TO_CHAR(SYSDATE, 'fmDDTH') || ' of ' || TO_CHAR(SYSDATE,
'fmMonth') || ', ' ||TO_CHAR(SYSDATE, 
'YYYY') || ', ' || TO_CHAR(SYSDATE,
'HH24:MI:SS AM') "DATE" FROM DUAL;
```

```
SQL> SELECT TO_CHAR(SYSDATE, 'fmDDTH') || ' of ' || TO_CHAR(SYSDATE,<br>| 2  'fmMonth') || ', ' ||TO_CHAR(SYSDATE, 'YYYY') || ', ' || TO_CHAR(SYSDATE,<br>| 3  'HH24:MI:SS AM') "DATE" FROM DUAL;
DATE
            --------------------------------
15TH of September, 2018, 12:04:33 PM
```
7. Write a query to calculate the annual compensation of all employees (sal+comm.).

```
SELECT EMP_SAL+EMP_COMM "COMPENSATION" FROM EMPLOYEE;
```

```
SQL> SELECT EMP_SAL+EMP_COMM "COMPENSATION" FROM EMPLOYEE;
COMPENSATION
        1100
        6000
        6000
         900
        1100
        1300
        1500
        1700
        1900
        2100
        2100
COMPENSATION
        2300
12 rows selected.
```
#### AIM: Displaying data from Multiple Tables (join).

1. Give details of customers ANIL.

SELECT D1.Acc\_no, D1.B\_NAME, D1.AMMOUNT, D1.ADATE, C1.CITY, B1.CITY FROM DEPOSITE D1, CUSTOMER9 C1, BRANCH B1 WHERE D1.C\_NAME = C1.CNAME AND D1.B\_NAME=B1.BNAME AND D1.C\_NAME='ANIL';

SQL> SELECT D1.Acc no, D1.B NAME, D1.AMMOUNT, D1.ADATE, C1.CITY, B1.CITY FROM DEPOSITE D1, CUSTOM ER9 C1, BRANCH B1 WHERE D1.C NAME = C1.CNAME AND D1.B NAME=B1.BNAME AND D1.C NAME='ANIL';

no rows selected

2. Give name of customer who are borrowers and depositors andhaving living city nagpur.

SELECT C1.CNAME FROM CUSTOMER9 C1,DEPOSITE D1,BORROW B1 WHERE C1.CITY='NAGPUR' AND C1.CNAME=D1.C\_NAME AND D1.  $C$  NAME = B1.CNAME;

SOL> SELECT C1.CNAME FROM CUSTOMER9 C1,DEPOSITE D1,BORROW B1 WHERE C1.CITY='NAGPUR' AND C1.CNAME=D1. C NAME AND D1. C NAME = B1.CNAME;

no rows selected

3. Give city as their city name of customers having same living branch.

SELECT C.CITY FROM CUSTOMER33 C, BRANCH B WHERE C.CITY=B.CITY ;

SQL> SELECT C.CITY FROM CUSTOMER33 C, BRANCH B WHERE C.CITY=B.CITY ;

no rows selected

4. Write a query to display the last name, department number, and department name for all employees.

SELECT E.EMP\_NAME ,E.DEPT\_NO,D. ACC\_NO FROM EMPLOYEEE,DEPOSITE D WHERE E.DEPT\_NO=D. ACC\_NO;

SQL> SELECT E.EMP NAME ,E.DEPT NO,D. ACC NO FROM EMPLOYEE E,DEPOSITE D WHERE E.DEPT NO=D. ACC NO;

no rows selected

5. Create a unique listing of all jobs that are in department 30. Include the location of the department in the output.

SELECT J.JOB\_ID,J.JOB\_TITLE,E.DEPT\_NO,D.DEPT\_CITY FROM JOB J,EMPLOYEE E,DEPARTMENT D WHERE J.JOB\_ID=E.JOB\_ID AND E.DEPT\_NO=E.DEPT\_NO AND E.DEPT\_NO=30;

SQL> SELECT J.JOB ID,J.JOB TITLE,E.DEPT NO,D.DEPT CITY FROM JOB J,EMPLOYEE E,DEPARTMENT D WHERE J.J 0B ID=E.EMP NO AND E.DEPT NO=E.DEPT NO AND E.DEPT NO=30;

no rows selected

6. Write a query to display the employee name, department number, and for all employees who work in RAJKOT

SELECT EMP\_NAME , EMP\_NAME FROM EMPLOYEE WHERE CITY='RAJKOT';

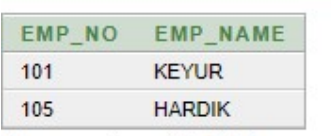

2 rows returned in 0.00 seconds

7. Display the employee last name and employee number along with their manager's last name and manager number. Label the columns Employee, Emp#, Manager, and Mgr#, respectively.

SELECT E.EMP\_NAME"EMPLOYEE",E.EMP\_NO"EMP #",EM.MNG\_ NAME FROM " MANAGER", EM.MNG\_NO "MGR#", FROM EMPLOYEE E EMPLOYEE\_MANAGER EM WHERE E.EMP\_NO=EM.EMP\_NO;

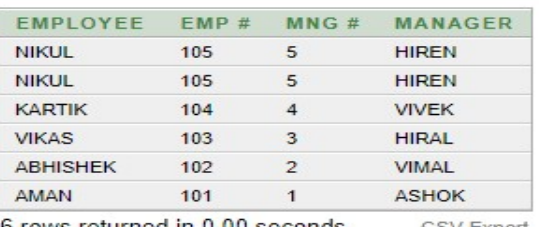

6 rows returned in 0.00 seconds

CSV Export

8. Create a query to display the name and hire date of any employeehired after employee SCOTT.

SELECT E.EMP\_NAME, EM.EMP\_HIREDATE FROM EMPLOYEE E,EMPLOYEE\_MANAGER EM WHERE E.EMP\_NO =EM.EMP\_NO AND EM.

# EMP\_ HIREDATE > (SELECT EMP\_HIREDATE FROM EMPLOYEE \_MANAG ER WHERE EMP\_NAME='SCOTT' ;

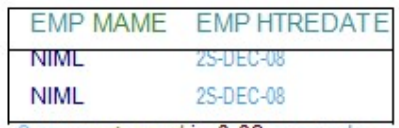

2 rows returned in 0.02 seconds C<'v E-pcd

AIM: To apply the concept of Aggregating Data using Group functions.

1. List total deposit of customer having account date after 1-jan-96.

SELECT SUM(AMOUNT) FROM DEPOSIT WHERE ADATE >' 1-jan-96';

 $SOL$ SQL> SELECT SUM(AMOUNT) FROM DEPOSIT WHERE ADATE >' 1-jan-96'; SUM(AMOUNT)

2. List total deposit of customers living in city Nagpur.

SELECT SUM(D.AMMOUNT) FROM DEPOSITE D ,CUSTOMER12 C WHERE C.CITY='NAGPUR' AND C.CNAME=D.C\_NAME;

```
SQL> SELECT SUM(D.AMMOUNT) FROM DEPOSITE D ,CUSTOMER12 C WHERE C.CITY='NAGPUR' AND C.CNAME=D.C_NAME
SUM(D.AMMOUNT)
```
3. List maximum deposit of customers living in bombay.

SELECT MAX(D.AMMOUNT) FROM DEPOSITE D,CUSTOMER12 C WHERE C.CITY='BOMBAY' AND C.CNAME=D.C\_NAME;

SQL> SELECT MAX(D.AMMOUNT) FROM DEPOSITE D,CUSTOMER12 C WHERE C.CITY='BOMBAY' AND C.CNAME=D.C NAME;

MAX(D.AMMOUNT)

4. Display the highest, lowest, sum, and average salary of allemployees. Label the columns Maximum, Minimum, Sum, and Average, respectively. Round your results to the nearest whole number.

SELECT MAX (EMP\_SAL) "MAXIMUM" ,MIN(EMP\_SAL) "MINIMUM",SUM (EMP\_SAL) "SUM", AVG (EMP\_SAL) "AVERAGE" FROM EMPLOYEE;

SQL> SELECT MAX (EMP\_SAL) "MAXIMUM" ,MIN(EMP\_SAL) "MINIMUM",SUM (EMP\_SAL) "SUM", AUG (EMP\_SAL) "AUER AGE" FROM EMPLOYEE;

MAXIMUM MINIMUM SUM AVERAGE 5200 500 18800 1566.66667 5. Write a query that displays the difference between the highest and lowest salaries. Label the column DIFFERENCE.

```
SELECT MAX(EMP_SAL)-MIN(EMP_SAL) "DIFFERENCE" FROM 
EMPLOYEE;
```

```
SQL> SELECT MAX(EMP_SAL)-MIN(EMP_SAL) "DIFFERENCE" FROM EMPLOYEE;
DIFFERENCE
      4700
```
6. Create a query that will display the total number of employees and, of that total, the number of employees hired in 1995, 1996, 1997, and 1998

SELECT COUNT (EMP\_NO) FROM EMPLOYEE;

SQL> SELECT COUNT (EMP NO) FROM EMPLOYEE;

COUNT (EMP NO) --------- $12$ 

7. Find the average salaries for each department without displayingthe respective department numbers.

SELECT AVG(EMP\_SAL) FROM EMPLOYEE GROUP BY DEPT\_NO;

SQL> SELECT AVG(EMP\_SAL) FROM EMPLOYEE GROUP BY DEPT\_NO;

```
AUG(EMP SAL)
         780
        1100
         500
```
8. Write a query to display the total salary being paid to each job title, within each department.

# SELECT DEPT\_NO,SUM(EMP\_SAL) FROM EMPLOYEE GROUP BY DEPT\_NO;

```
SQL> SELECT DEPT_NO, SUM(EMP_SAL) FROM EMPLOYEE GROUP BY DEPT_NO;
```
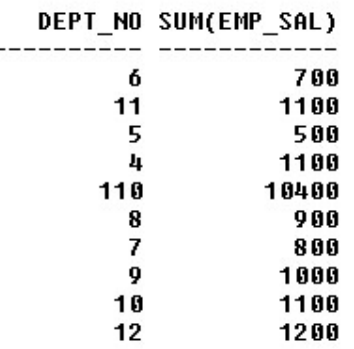

10 rows selected.

9. Find the average salaries > 2000 for each department without displaying the respective department numbers.

```
SELECT AVG(EMP_SAL) FROM EMPLOYEE GROUP BY DEPT_NO HAVING
AVG(EMP_SAL) 
> 2000:
```
SQL> SELECT AUG(EMP SAL) FROM EMPLOYEE GROUP BY DEPT NO HAUING AUG(EMP SAL) > 2000;

AUG(EMP SAL) 5200

10. Display the job and total salary for each job with a total salaryamount exceeding 3000, in which excludes president and sorts the list by the total salary.

SELECT DEPT\_NO,SUM(EMP\_SAL) FROM EMPLOYEE GROUP BY DEPT\_NO HAVING SUM(EMP\_SAL) > 3000 ORDER BY SUM(EMP\_SAL);

SQL> SELECT DEPT NO,SUM(EMP SAL) FROM EMPLOYEE GROUP BY DEPT NO HAUING SUM(EMP SAL) > 3000 ORDER BY SUM(EMP\_SAL);

DEPT\_NO SUM(EMP\_SAL) 10400 110

11. List the branches having sum of deposit more than 5000 and locatedin city bombay.

SELECT D.B\_NAME FROM DEPOSITE D, BRANCH B WHERE D.B\_NAME =B.BNAME AND B.CITY='BOMBAY' GROUP BY D.B\_NAME HAVING  $SUM(D.AMMOUNT) > 5000;$ 

SQL> SELECT D.B\_NAME FROM DEPOSITE D , BRANCH B WHERE D.B\_NAME<br>2 -B.BNAME AND B.CITY-'BOMBAY' GROUP BY D.B\_NAME HAUING SUM(D.AMMOUNT) > 5000;

no rows selected

**Discove** 

AIM: To solve queries using the concept of sub query.

1. Write a query to display the last name and hire date of any employeein the same department as SCOTT. Exclude SCOTT.

SELECT EMP\_NAME\_FROM\_EMPLOYEE WHERE DEPT\_NO = SELECT DEPT\_NO FROM EMPLOYEE WHERE EMP\_NAME LIKE 'SCOTT' AND EMP\_NAME <> 'SCOTT';

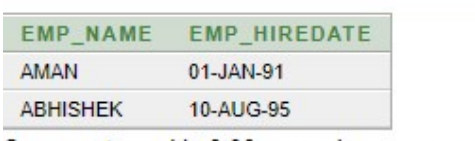

2 rows returned in 0.00 seconds

CSV Export

2. Give name of customers who are depositors having same branch cityof mr. sunil.

SELECT D1.CNAME FROM DEPOSITE D1, BRANCH B2, D1.BNAME AND B2.CITY IN (SELECT B1.CITY FROM DEPOSITE D2 BRANCH B1 WHERE D2.CNAME='ANIL' AND D2.BNAME=B1.BNAME);

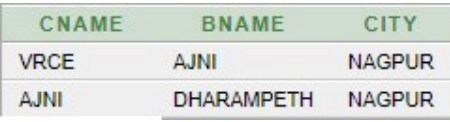

3. Give deposit details and loan details of customer in same citywhere pramod is living.

SELECT D1.ACTNO,D1.BNAME,D1.AMOUNT,D1.ADATE ,BR1.LOANNO, BR1. BNAME BR1.AMOUNT FROM DEPOSITE D1 BORROW BR1 CUSTOMER C1 WHERE C1.CNAME = D1.CNAME AND D1.CNAME=BR1.CNAME AND C1.CITY IN (SELECT C2.CITY FROM CUSTOMER C2 WHERE C2.CNAME ='PRAMOD');

4. Create a query to display the employee numbers and last names ofall employees who earn more than the average salary. Sort the results in ascending order of salary.

SELECT EMP\_NO,EMP\_NAME FROM EMPLOYEE WHERE EMP\_SAL > (SELECT AVG(EMP\_SAL) FROM EMPLOYEE ORDER BY EMP\_SAL);

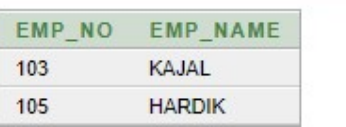

 5. Give names of depositors having same living city as mr. anil andhaving deposit Give names of depositors having same living city as mr. ani<br>amount greater than 2000.

SELECT D1.CNAME FROM DEPOSIT SELECT D1,CUSTOMER C1 WHERE D1.AMOUNT > 2000 D1.CNAME=C1.CNAME AND C1.CITY IN (SELECT D1.AMOUNT > 2000 D1.CNAME=C1.CNAME AND C1.CITY IN (SELECT<br>C2.CITY FROM CUS TOMER C2 WHERE C2.CNAME='ANIL');

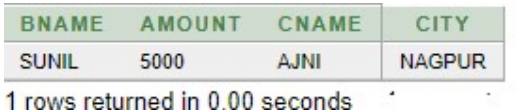

6. Display the department number, name, and job for every employee inthe Accounting department. Accounting department.

SELECT D.DEPT\_NO,D.DEPT\_NAME,E.JOB\_ID FROM DEPARTMENT D,EMPLOYEE E WHERE D.DEPT\_NO=E.DEPT\_NO AND D.DEPT\_NAME D,EMPLOYEE ='ACCOUNTING';

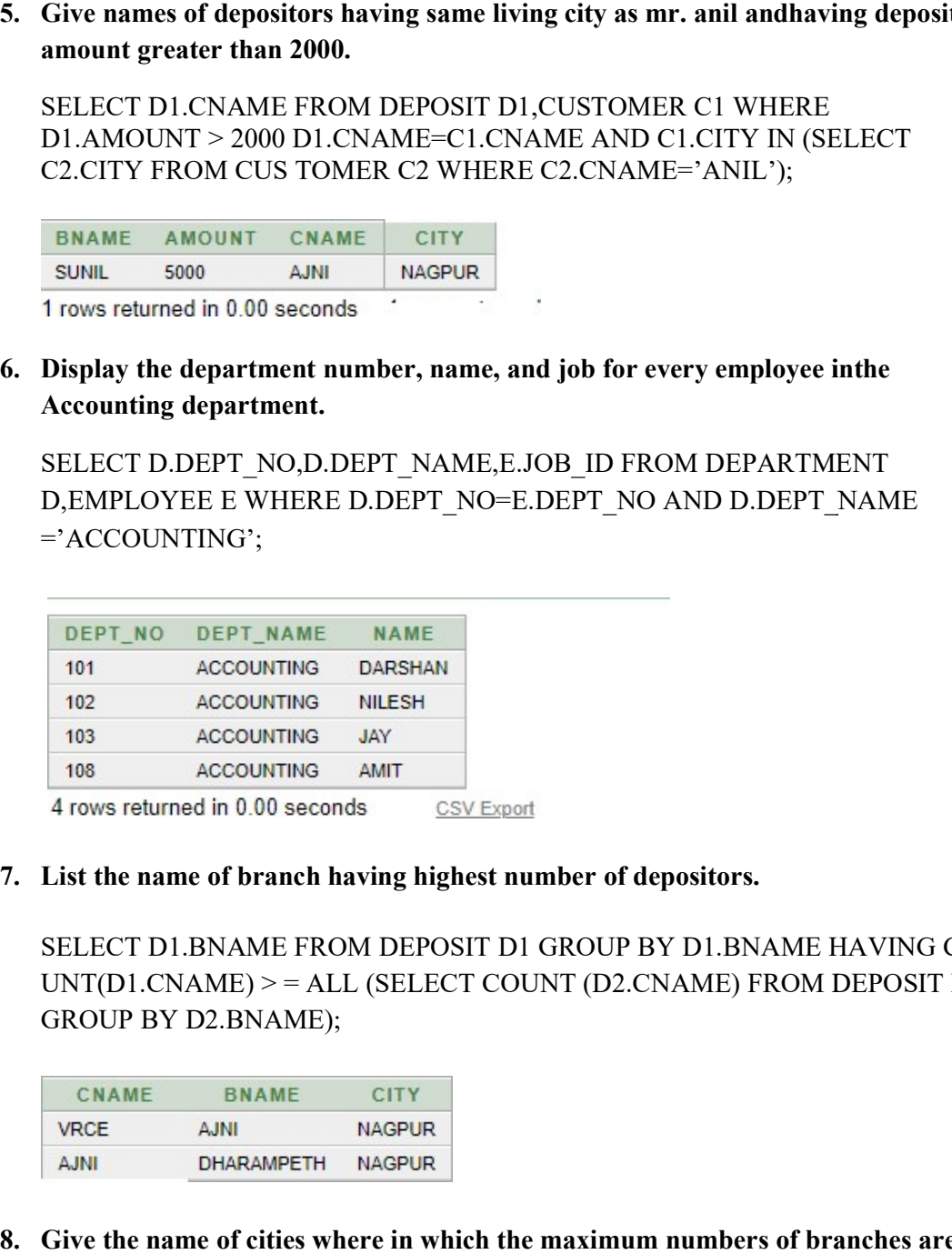

7. List the name of branch having highest number of depositors.

SELECT D1.BNAME FROM DEPOSIT D1 GROUP BY D1.BNAME HAVING CO SELECT D1.BNAME FROM DEPOSIT D1 GROUP BY D1.BNAME HAVING CO<br>UNT(D1.CNAME) >= ALL (SELECT COUNT (D2.CNAME) FROM DEPOSIT D2 GROUP BY D2.BNAME); GROUP

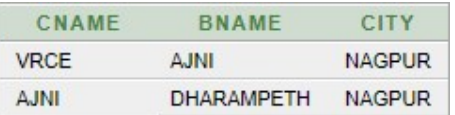

 8. Give the name of cities where in which the maximum numbers of branches are located.

SELECT B1.CITY FROM BRANCH B1 GROUP BY B1.CITY HAVING COUNT (B1.BNAME) > ALL (SELECT COUNT(B2.BNAME) FROM BRANCH B2 WHERE B1.CITY = B2.CITY GROUP BY B2.CITY); SELECT B1.CITY FROM BRANCH B1 GROUP BY B1.CITY HAVING<br>(B1.BNAME) > ALL (SELECT COUNT(B2.BNAME) FROM BRANCH I<br>WHERE B1.CITY = B2.CITY GROUP BY B2.CITY);

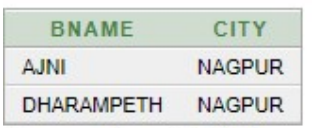

9. Give name of customers living in same city where maximumdepositors are located.

SELECT C1.NAME FROM CUSTOMER C1 WHERE C1.CITY IN (SELECT C2. CITY FROM DEPOSIT D1,CUSTOMER C2 WHERE C2.CNAME = D1.C NA ME) CITY FROM DEPOSIT D1,CUSTOMER C2 WHERE C2.CNAME = D1.C NA ME)<br>GROUP BY C2.CITY HAVING COUNT (D1.CNAME) > ALL (SELECT COUNT (D2.CNAME) FROM DEPOSIT D2 CUSTOMER C3 WHERE D2.CNAME = C3.CNAME GROUP BY C3.CITY)); SELECT BI.CITY FROM BRANCH BI GROUP BY BI.CITY HAVING COUNT<br>
(BI.BNAME) > ALL (SELECT COUNT(B2.BNAME) FROM BRANCH B2<br>
WHERE BI.CITY = B2.CITY GROUP BY B2.CITY);<br>
SNAME<br>
COUNT COUNT COUNT ANAIRMPETH<br>
PARAMPETH NAGPUR<br>
2 row

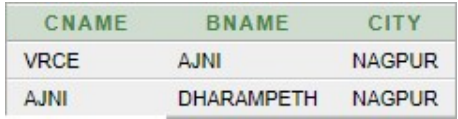

AIM: To Manipulate Data using various SQL commands.

1. Give 10% interest to all depositors.

UPDATE DEPOSIT SET AMOUNT = AMOUNT + (AMOUNT\*10/100);

SQL> UPDATE DEPOSIT SET AMOUNT = AMOUNT + (AMOUNT\*10/100);

0 rows updated.

2. Give 10% interest to all depositors having branch vrce

UPDATE DEPOSITE SET AMMOUNT = AMMOUNT + (AMMOUNT\*10/100) WHEREB\_NAME ='vrce';

SQL> UPDATE DEPOSITE SET AMMOUNT = AMMOUNT + (AMMOUNT\*10/100) WHERE 2 B NAME ='urce';

1 row updated.

3. Give 10% interest to all depositors living in nagpur and having branch city bombay.

UPDATE DEPOSITE SET AMMOUNT = AMMOUNT + (AMMOUNT\*10/100) WHERE C\_NAME IN (SELECT CNAME FROM CUSTOMER12 WHERE CITY='NAGPUR') AND B\_NAME IN(SELECT BNAME FROM BRANCH WHERE CITY='BOMBAY');

SQL> UPDATE DEPOSITE SET AMMOUNT = AMMOUNT + (AMMOUNT\*10/100) WHERE C NAME IN (SELECT CNAI TOMER12 WHERE CITY='NAGPUR') AND B NAME IN(SELECT BNAME FROM BRANCH WHERE CITY='BOMBAY');

0 rows updated.

4. Write a query which changes the department number of all employees with empno 7788's job to employee 7844'current department number. Transfer 10 Rs from account of anil to sunil if both are having same branch.

UPDATE DEPOSITE SET AMMOUNT =AMMOUNT -10 WHERE C\_NAME ='ANIL' AND B\_NAME IN (SELECT D1.B\_NAME FROM DEPOSIT D1 WHERE D1.C\_NAME = 'SUNIL' );

SQL> UPDATE DEPOSITE SET AMMOUNT =AMMOUNT -10 WHERE C NAME ='ANIL' AND B NAME IN (SELECT ROM DEPOSIT D1 WHERE D1.C\_NAME = 'SUNIL' );

0 rows updated.

# UPDATE DEPOSITE SET AMMOUNT=AMMOUNT+10 WHERE C\_NAME='SUNIL' AND B\_NAME IN (SELECT D2.B\_NAME FROM DEPOSIT D2 WHERE D2.C\_NAME='ANIL'); UPDATE DEPOSITE SET AMMOUNT=AMMOUNT+10 WHERE<br>C\_NAME='SUNIL' AND B\_NAME IN (SELECT D2.B\_NAME FROM<br>DEPOSIT D2 WHERE D2.C\_NAME='ANIL');<br>sql> update deposite set annount=annount+10 where c\_name='sunil' and b\_name in (select<br>on

5. Give 100 Rs more to all depositors if they are maximum depositors respective branch.

UPDATE DEPOSITE SET AMMOUNT =  $AMMOUNT + 100$  WHERE C\_NAME IN (SELECT\_D1.C\_NAME FROM DEPOSITE D1 GROUP BY  $\vert$ D1.B\_NAME HAVING AVG(D1.AMMOUNT) > = ALL (SELECT  $\vert$ MAX(D2.AMMOUNT) FROM DEPOSITE D2 WHERE D1.B NAME =  $\vert$ D2.B\_NAME GROUP BY D2.B\_NAME)); UPDATE DEPOSITE SET AMMOUNT-10 MMHCHE CHANGES - VILAY :<br>
U. SAME - SUNIL: AND B. NAME IN (SELECT D.2.B. NAME FROM<br>
DEPOSIT D2 WHERE D.2.C. NAME - SANTI.<sup>3</sup>);<br>
SSP. UPPATE SPRISE SET appropresented where  $\epsilon$  and  $\epsilon$  - and (SELECT D1.C\_NAME FROM DEPOSITE D1 GROUP I<br>HAVING AVG(D1.AMMOUNT) > = ALL (SELEC<br>10UNT) FROM DEPOSITE D2 WHERE D1.B NAME

6. Delete depositors of branches having number of customers between 1 to 3.

DELETE FROM DEPOSITE WHERE C\_NAME IN (SELECT D1.C\_NAME DELETE FROM C\_NAME D1.C\_NAME D1 GROUP BY D1.B\_NAME HAVING FROM DEPOSITE D1 GROUP BY D1.B NAME COUNT(D1.C\_NAME) BETWEEN 1 AND 3);

7. Delete deposit of vijay.

DELETE FROM DEPOSITE WHERE C\_NAME='VIJAY'; DELETE

8. Delete borrower of branches having average loan less than 1000.

DELETE FROM BORROW WHERE CNAME IN (SELECT B.CNAME FROM  $\vert$ 

BORROW B GROUP BY B.BNAME HAVING AVG(B.AMOUNT)< 1000);

SQL> delete from borrow where cname in (select cname from borrow B group by B.bname havi  $unt)$  <1000);

0 rows deleted.

### AIM: To apply the concept of security and privileges.

This chapter describes PointBase security and privileges. Schemas are an integral part of security in PointBase. When creating a PointBase user, they do not have any access privileges to schemas or other data objects within the database. The PointBase RDBMS only permits the schema owner to grant privileges to the schema and data objects within the schema. The schema owner can grant privileges to the following data objects in the schema:

- Tables
- Columns
- SQL Procedures and Functions

# Table 1 describes the privileges that the schema owner can grant users for tables and columns:

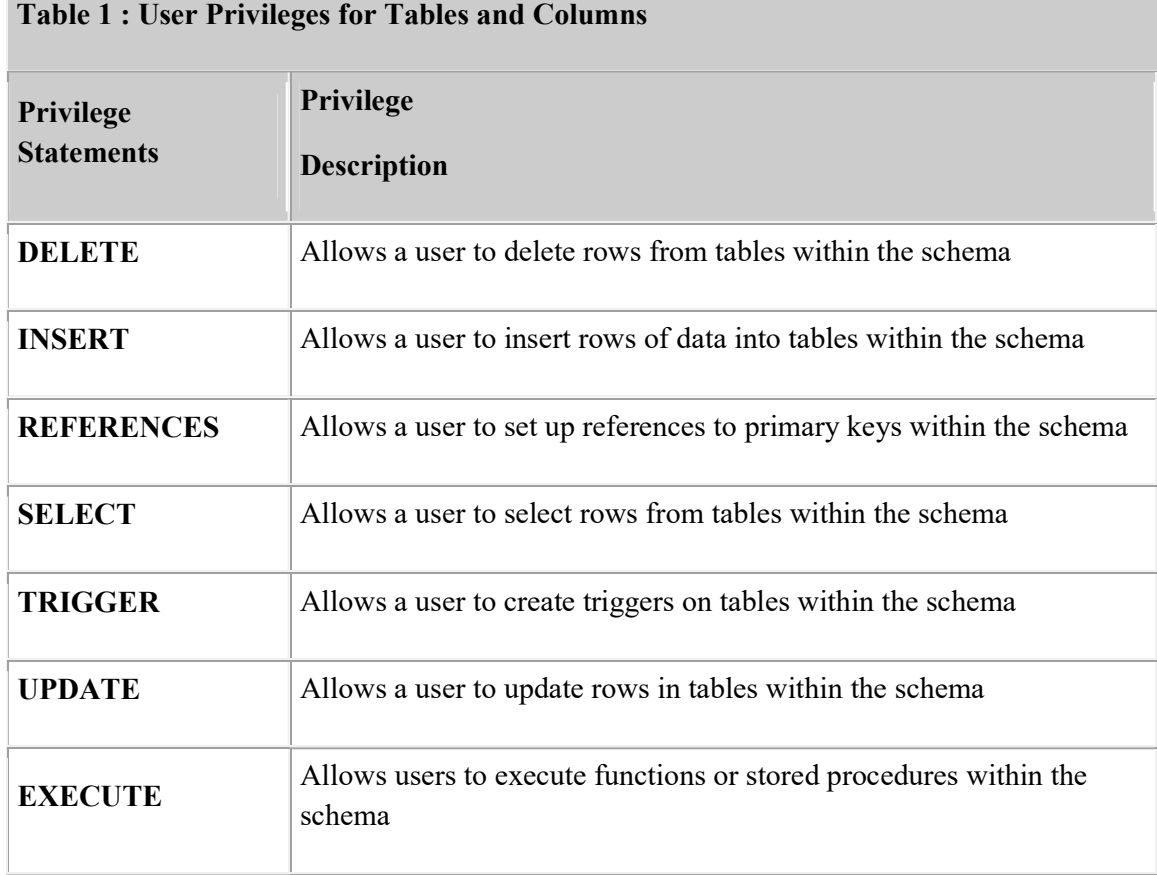

## Granting and Revoking Privileges

When a PointBase database is first created the only user is the default user PUBLIC with a password of PUBLIC. The PUBLIC user owns the default PUBLIC schema. For security reasons, PointBase does not recommend using this schema to store sensitive data. Like any PointBase user, PUBLIC must be granted the appropriate privileges to access data objects in schema owned by other users.

The PUBLIC user can be used initially to create new users and new schema. The PUBLIC user will own any new schema that it creates unless otherwise specified during schema creation. New users are then able to create their own new schema and users, and grant appropriate privileges on schema that they own. All new users must be granted privileges to use the PUBLIC schema if this is required.

To grant the ability for a user to pass a privilege on to other users once granted, you must specify the optional WITH GRANT OPTION qualifier when granting the privilege.

# GRANT Statement Syntax

GRANT privilege-list ON object TO user-list [ WITH GRANT OPTION ]

Use the GRANT statement to grant privileges on a data object. The following describes the GRANT statement syntax.

# Privilege-list Syntax

privilege [ , privilege [ , privilege ]...] | ALL PRIVILEGES

# Privilege Syntax

SELECT  $\lceil$  ( column-name  $\lceil$  , column-name  $\lceil$ ...)

| DELETE

| INSERT [ ( column-name [ , column-name ]...)]

| UPDATE [ ( column-name [ , column-name ]...)]

| REFERENCES [ ( column-name [ , column-name ]...)]

| TRIGGER [ ( column-name [ , column-name ]...)]

| EXECUTE

### Usage Notes

 If you do not include one or more of these privileges in the GRANT statement, an error will be raised.

- If the optional *column-names* are not specified for the SELECT, INSERT, UPDATE, REFERENCES and TRIGGER privileges, the GRANT is applied to every column in the table to which the grant is applied.
- If you execute a GRANT statement that contains privileges that you don't have or for which you do not have the right to grant, then PointBase raises an error.

# Object Syntax

[TABLE ] table-name |SPECIFIC routine\_type specific\_routine-name |routine\_type routine\_name (parameter\_types\_list) [ TRIGGER ] trigger-name

# Usage Notes

 If you grant a privilege on an SQL Function or Procedure, then the user can only EXECUTE that SQL Function or Procedure. The user cannot access tables that the SQL Function or Procedure uses.

## User-list Syntax

user [ , user ]... [WITH GRANT OPTION] | PUBLIC

# Usage Notes

- If you do not specify WITH GRANT OPTION, the user cannot pass the same privilege on to others. However, if you do specify WITH GRANT OPTION, you have given the user permission to pass on the privilege to other users.
- Granting a privilege to the user PUBLIC only grants the privilege to the default PointBase PUBLIC user and is not the same as granting a global privilege to all users.
- If you grant a privilege with the optional WITH GRANT OPTION and then grant the same privilege without this option (without first revoking the original privilege) the user retains the WITH GRANT OPTION.

# Examples

• The following statement grants the SELECT privilege on the CUSTOMER TBL table to the user MARKETING\_MGR.

# GRANT SELECT

ON customer tbl

TO marketing\_mgr;

• The following GRANT statement allows the user FINANCIAL MGR to delete, insert and update rows from the DISCOUNT\_CODE\_TBL table; it also allows this user to grant the same privileges to others.

## GRANT DELETE,INSERT,UPDATE

ON discount code tbl

TO financial\_mgr

# WITH GRANT OPTION;

• The following GRANT statement allows the user HR MGR to have ALL PRIVILEGES on the table SALES\_REP\_DATA\_TBL. However, the user HR\_MGR will only be granted privileges that the user granting the privileges has the right to grant. For example, if the user granting the privileges does not have the right to grant DELETE privileges, the HR\_MGR will not have the delete privilege.

# GRANT ALL PRIVILEGES

ON sales rep\_data\_tbl TO hr\_mgr REVOKE Statement Syntax REVOKE [ GRANT OPTION FOR ] privilege\_list ON object FROM user\_name [ RESTRICT | CASCADE ]

The REVOKE statement takes privileges away from users. The arguments are similar to the GRANT statement. The major difference is the additional RESTRICT or CASCADE keyword and the GRANT OPTION FOR clause. The following describes the optional clauses GRANT OPTION FOR and RESTRICT or CASCADE.

NOTE: If none of the privileges that you are trying to revoke actually exist, an error is raised.

# RESTRICT | CASCADE

If you use RESTRICT keyword, the privilege will be revoked only from the specified user. If the specified user granted had the WITH GRANT OPTION and granted the same privilege to other users, they will retain the privilege.

If you use CASCADE, it will revoke the privilege and any dependent privileges as a result of your grant. A dependent privilege is one that could exist, if you granted the privilege that you're trying to revoke, which is what you are trying to achieve as a result of your REVOKE statement.

If the optional RESTRICT or CASCADE keywords are not used, PointBase uses RESTRICT by default.

# GRANT OPTION FOR

If he optional GRANT OPTION FOR clause is used, the WITH GRANT OPTION right is revoked. The actual privilege itself is not revoked. the GRANT OPTION is revoked. CASCADE and RESTRICT may be used in the same way as a normal REVOKE statement.

#### AIM: To study Transaction control commands.

TCL Commands in SQL- Transaction Control Language Examples: Transaction Control Language can be defined as the portion of a database language used for maintaining consistency of the database and managing transactions in database. A set of SQL statements that are co-related logically and executed on the data stored in the table is known as transaction. In this tutorial, you will learn different TCL Commands in SQL with examples and differences between them.

- 1. Commit Command
- 2. Rollback Command
- 3. Savepoint Command

### TCL Commands in SQL- Transaction Control Language Examples

The modifications made by the DML commands are managed by using TCL commands. Additionally, it makes the statements to grouped together into logical transactions.

### TCL Commands

There are three commands that come under the TCL:

#### 1. Commit

The main use of Commit command is to make the transaction permanent. If there is a need for any transaction to be done in the database that transaction permanent through commit command. Here is the general syntax for the Commit command:

# COMMIT;

### For Example

UPDATE STUDENT SET STUDENT\_NAME = 'Maria' WHERE STUDENT\_NAME = 'Meena';

### COMMIT;

By using the above set of instructions, you can update the wrong student name by the correct one and save it permanently in the database. The update transaction gets completed when commit is used. If commit is not used, then there will be lock on 'Meena' record till the rollback or commit is issued.

Now have a look at the below diagram where 'Meena' is updated and there is a lock on her record. The updated value is permanently saved in the database after the use of commit and lock is released.

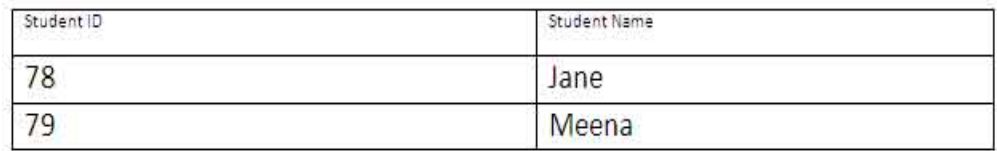

# After Update

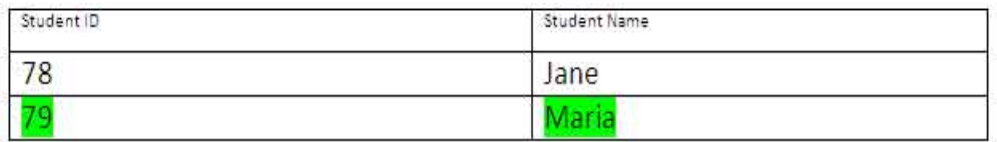

# After Commit

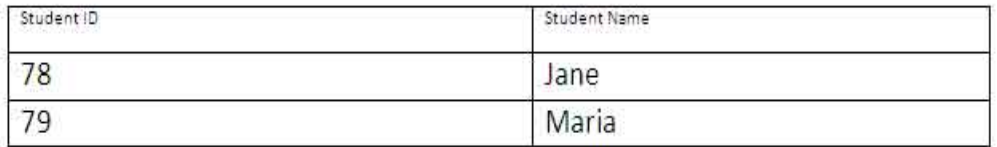

# 2. Rollback

Using this command, the database can be restored to the last committed state. Additionally, it is also used with savepoint command for jumping to a savepoint in a transaction.

The general syntax for the Rollback command is mentioned below:

Rollback to savepoint-name;

# For example

UPDATE STUDENT SET STUDENT\_NAME = 'Manish' WHERE STUDENT\_NAME = 'Meena';

### ROLLBACK;

This command is used when the user realizes that he/she has updated the wrong information after the student name and wants to undo this update. The users can issues

ROLLBACK command and then undo the update. Have a look at the below tables to know better about the implementation of this command.

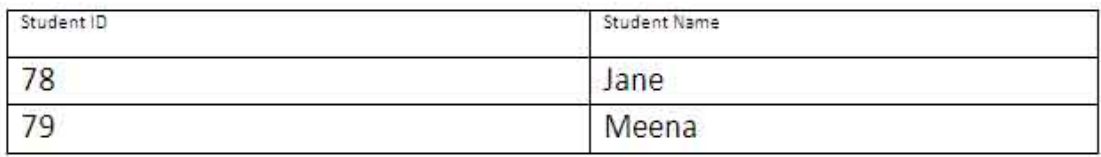

# **After Update**

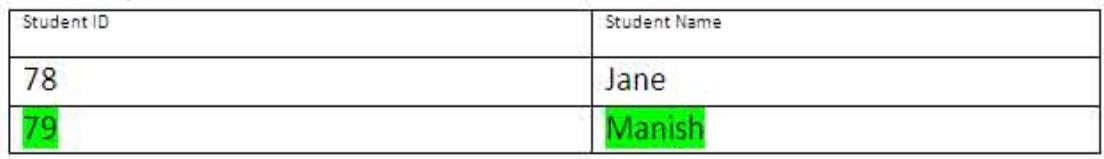

# **After Rollback**

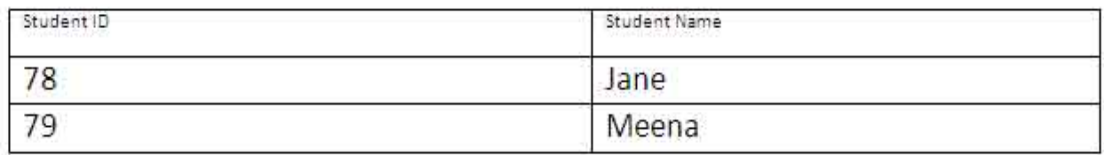

# 3. Savepoint

The main use of the Savepoint command is to save a transaction temporarily. This way users can rollback to the point whenever it is needed.

The general syntax for the savepoint command is mentioned below:

savepoint savepoint-name;

# For Example

Following is the table of a school class

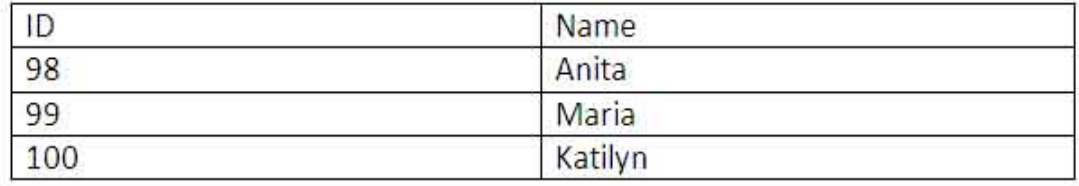

Use some SQL queries on the above table and then watch the results

INSERT into CLASS VALUES (101, 'Rahul);

Commit;

UPDATE CLASS SET NAME= 'Tyler' where id= 101

SAVEPOINT A;

INSERT INTO CLASS VALUES (102, 'Zack');

Savepoint B;

INSERT INTO CLASS VALUES (103, 'Bruno')

Savepoint C;

Select \* from Class;

The result will look like

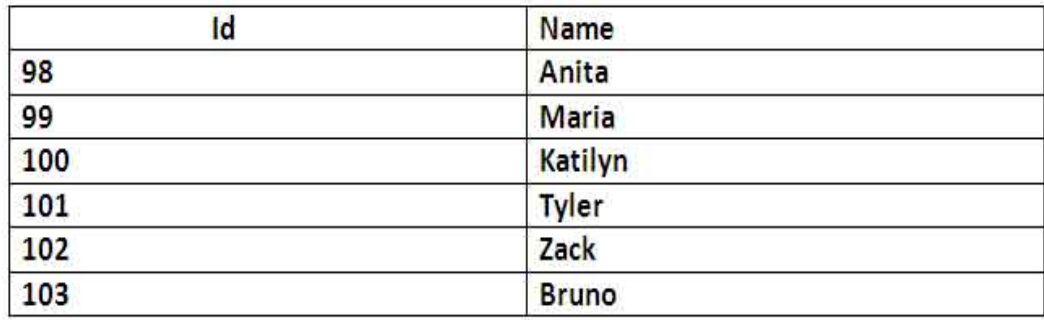

Now rollback to savepoint B

Rollback to B;

SELECT \* from Class;

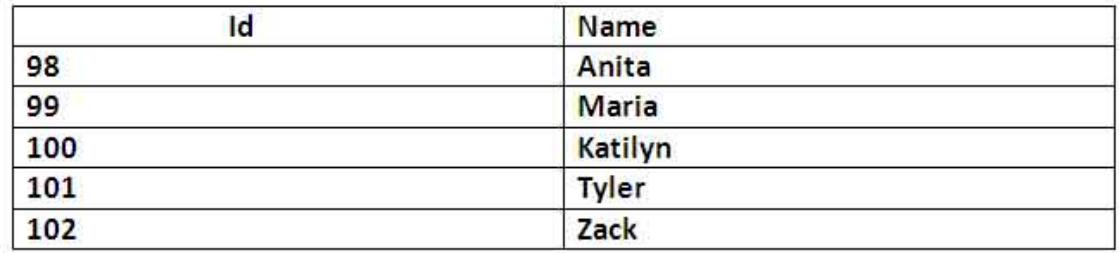

Now rollback to savepoint A

rollback to A;

SELECT \* from class;

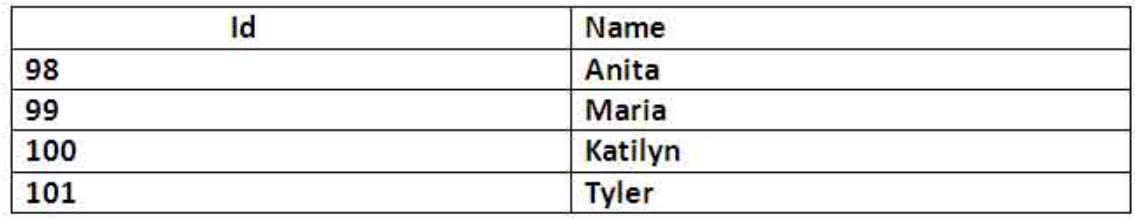